Chi Zhang Oslo Center for Biostatistics and Epidemiology [chi.zhang@medisin.uio.no](mailto:chi.zhang@medisin.uio.no)

# **R Lab - Day 2 (part 2) Descriptive statistics**

#### **MF9130E V24 2024.04.09**

#### **Overview Plan for this lecture**

Review key concepts from descriptive statistics, exploratory data analysis

Practice: load a dataset, produce some **summary statistics**, make some **plots**

## **Descriptive statistics, EDA**

EDA: Exploratory Data Analysis

In contrast to Confirmatory analysis (e.g. hypothesis tests)

The goal of EDA is to get a first impression of your data

**Descriptive statistics** is part of the process of exploration

For example, what is the average of 'height' in my data?

In this session, we learn how to explore a dataset with

- **-** Review **descriptive (summary) statistics**
- Some **simple data manipulation** techniques
- **Visualisation** with histogram, boxplot, scatterplot

#### **Descriptive statistics**

Mean (average)  $(x1 + x2 + ... + xn)/n$ 

**Central measures** 

**Median** Half values smaller than this value; half greater

Mean is sensitive to extreme values (outliers)

#### **Variation measures**

#### Range

Interquartile range (percentiles, quartiles)

Variance

Standard deviation

#### **Descriptive statistics**

Mean

**Median** 

Minimum, maximum

Quantiles (top  $5\% = 0.95$ quantile)

Quartiles (0.25, 0.5, 0.75)

Variance, standard deviation

```
# x is a continuous variable 
mean(x) 
median(x) 
min(x), max(x)summary(x) 
quantile(x, 0.95) 
quantile(x, 0.25) 
var(x), sd(x)
```
## **Simple data manipulation**

When you get a dataset, the first thing to do is to get an overview of your dataset:

How many observations?

How many variables are measured?

What data types exist?

```
# df is a data.frame
```

```
# what data types?
str(df) 
class(df$var1)
```
# first 6 rows head(df)

# number of observations nrow(df)

# column names (variables) colnames(df)

#### **Descriptive statistics with plots**

Data visualization is a very effective way to explore, and present your data.

We focus on **base R** (rather than more complex solutions: ggplot2) # x is a continuous variable hist(x) boxplot(x)

Now we are going to practice what we have introduced just now, using **birth** dataset.

- 
- You can check the lab notes after class: **Descriptive statistics**
- load the dataset
- print out the first few rows of the data, how many rows? Column names?
- take a **numeric** variable, produce some statistics (mean, variance, min, max…)
- make a plot to describe the variable visually (histogram, box plot)
- Take a **categorical** variable, count the number in each category

### **Demo: birth data**

# **Exercise 1 (weight)**

1a) Generate a variable named **weight**, with the following measurements

The solution to the exercises are at the bottom.

#### 50 75 70 74 95 83 65 94 66 65 65 75 84 55 73 68 72 67 53 65

1b) Make a simple descriptive analysis of the variable. What are the mean, median, maximum, minimum and

# quantiles?

#### **Exercise 1 (weight)**

#### 1c) Make a histogram of the variable.

#### **Exercise 1 (weight)**

1d) Make a boxplot. What do the two dots on the top represent?

#### **Exercise 1 (weight)**

#### 2a) Download and open PEFH98-english data into R (Use the file **PEFH98-english.csv** or **.rda** format)

### **Exercise 2 (lung function)**

2b) How many observations are there? (Number of subjects)

# How do you get a list of variables from your dataset?

### **Exercise 2 (lung function)**

2b) Make a histogram of the following variables. Compute means, and interpret the results. Height, weight, age, pefsitm, pefstam (Illustrate height)

- 
- 

# **Exercise 2 (lung function)**

## **Exercise 2 (lung function)**

#### 2c) Make histograms for the variable **height** and **pefmean** for

**men** and **women** separately.

Also make boxplots.

What conclusion can you draw?

(Illustrate height for men)

# **Exercise 2 (lung function)**

2d) Make three scatterplots to compare **Pefmean** with **height Pefmean** with **weight Pefmean** with **age**  (Illustrate pefmean with height)

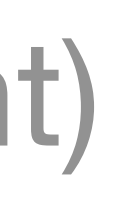